## BUFFALO NAS TS-TGL/R5(TeraStation)

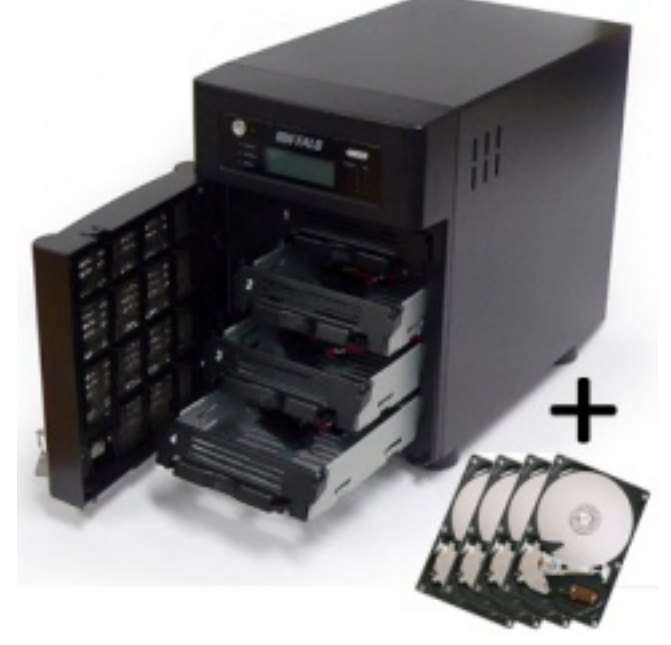

NAS TS-TGL/R5  $500G \times 4$  $BUFFALO NAS TS-TGL/R5 BOX + 2TB HDD$  $BUFFALO NAS TS-TGL/R5 BOX + 2TB HDD$  15,999 HDD OS HDD HDD  $1$ 

 $sata$ 

HDD Lan DHCP IP EM

 $IE$  EM  $EN$ 

OS

**BUFFALO** <http://buffalo.jp/download/driver/hd/ts-tgl.html>

BUFFALO TS-TGL Updater TeraStation TeraStation IP  $MAC$ 

NASUpdater.exe

## $\frac{\text{http://192.168.1.XXX)}}{2}$  $\frac{\text{http://192.168.1.XXX)}}{2}$  $\frac{\text{http://192.168.1.XXX)}}{2}$

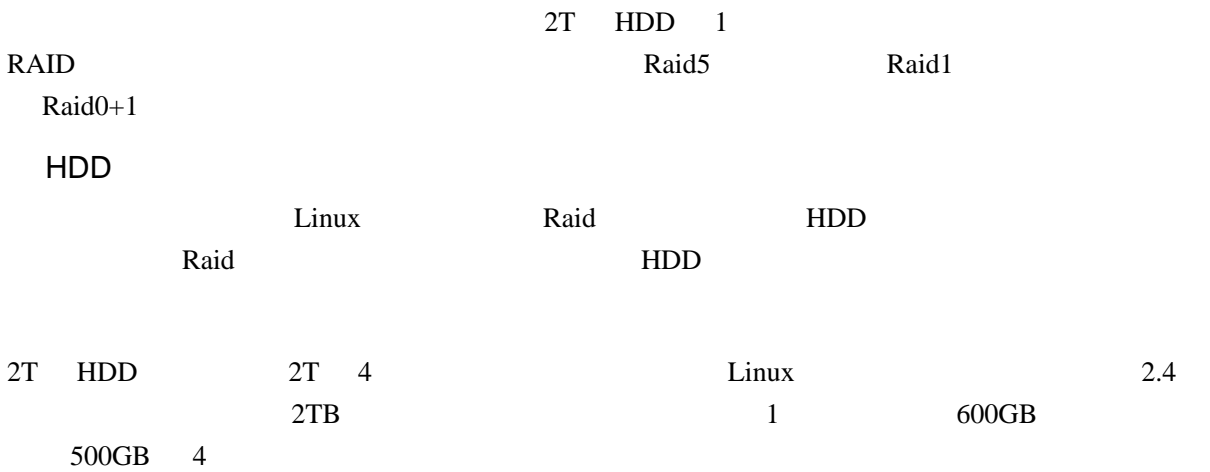

## TS-TGL/R5

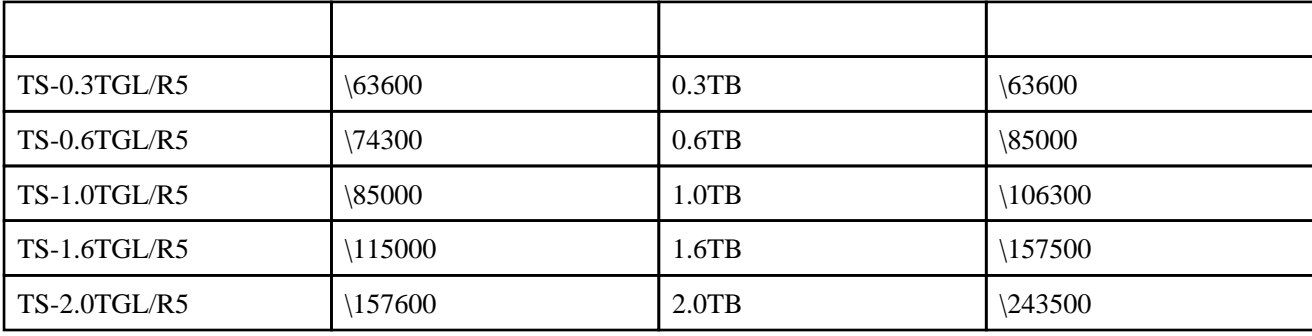

2